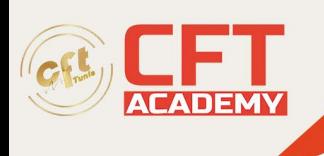

# **Développement d'applications avec Swift Associate**

# **Objectifs**

- Améliorer la performance d'une application ;
- Créer des applications complexes en utilisant les extensions ;
- Accéder aux données de l'utilisateur et aux différents capteurs ;
- Animer des interfaces ;
- Personnaliser des applications en fonction des besoins ;
- Rafraichir des données en background.

### **Prérequis**

• Connaissances de base en Swift ;

### **Programme**

Interfaces avancées et animées

- Animations avec UIKit et Core Animation
- Création des transitions
- Affichage du contenu multimédia (AVFoundation)
- Gestures avancées (Drag and Drop, Pinch, …)
- Travaux pratiques : Création de composants visuels animés

Etendre les fonctionnalités d'une application

- Présentations des extensions
- iMessages
- Document Provider
- Travaux pratiques : Ajout des documents à votre application depuis une application tierce

Autour du téléphone

- Utilisation des capteurs
- Localisation GPS
- Travaux pratiques : Application de démonstration de l'utilisation de l'accéléromètre et de la position GPS

Multithreading et Notifications

- Rappel sur les threads et le GDC
- Connexions en background
- Notifications locales
- Notifications push
- Travaux pratiques : Création d'un service de téléchargement d'image en background, mise en place de notifications push

formation@cfttunis.com.tn

# https://www.cfttunis.com

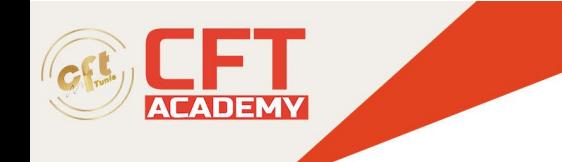

Gérer les données d'un utilisateur

- Stockage des préférences utilisateurs
- Ajout des paramètres d'une application dans les Settings iOS
- Protection des données sensibles dans le KeyChain
- Travaux pratiques : Stockage et lecture de données utilisateurs (Photos, Contacts…)

Configurer et customiser une application

- Gestion des différents environnements
- Compilation conditionnelle
- Internalisation
- Gestion de dépendance
- Travaux pratiques : Personnalisation d'une application pour différents clients